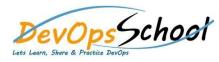

# **Kubernetes Advance Training**

#### **Curriculum 5 Days**

# Day - 1

- Understanding the Need of Kubernetes
- Understanding Kubernetes Architecture
- Understanding Kubernetes Masters and its Component
- Understanding Kubernetes Nodes and its Component
- Understand Kubernetes Concepts
- Understand Kubernetes Terminology
- o Kubernetes Clusters Requirements
- Understanding Kubernetes Clusters using kubeadm
- Demo: Installing and Configuring Kubernetes Master
- Demo: Installing and Configuring Kubernetes Workers
- Demo: Install and Configure Workstation using Kubectl
- Understanding a concept of Namespace
- o Demo: Define your first Kubernetes pod
- Demo: Working and Deep Dive with Kubernetes pod

# **Day - 2**

- **o** Understanding Kubernetes replication controllers
- Demo: Define your first replication controllers
- Demo: Working with Kubernetes replication controllers
- **o** Understanding Kubernetes deployments
- Demo: Define your first deployment
- Demo: Working and Deep Dive with Kubernetes deployment
- **o** Understanding Kubernetes Lebels
- Demo: Define your first Kubernetes Lebels
- Demo: Working with Kubernetes Lebels
- Understanding Kubernetes Services
- Demo: Define your first Kubernetes Services
- Demo: Working and Deep Dive with Kubernetes Services
- Demo: Deploy a Java Stake app using Kubernetes
- Demo: Deploy a Nodejs Stake app using Kubernetes

| Day - 3 Day - 4                                                                                                    |                     |
|----------------------------------------------------------------------------------------------------|---------------------|
|                                                                                                    |                     |
| <ul> <li>Understanding Kubernetes Volumes</li> <li>What is a Kubernetes Pod network</li> </ul>                                         | rking?              |
| <ul> <li>Understanding Types of Volumes</li> <li>How does networking work in Ku</li> </ul>                                             | bernetes?           |
| <ul> <li>Static and Dynamic Provisioning</li> <li>How to implement Kubernetes ne</li> </ul>                                            | etworking?          |
| <ul> <li>Understanding Persistent Volume and Persistent Volume</li> <li>The Kubernetes network model</li> </ul>                        |                     |
| Claim <ul> <li>Kubernetes Network Plugins</li> </ul>                                                                                   |                     |
| <ul> <li>Understanding ConfigMap and Secret</li> <li>Understanding Flannel Network F</li> </ul>                                        | Plugins             |
| <ul> <li>Understanding Storage Class</li> <li>Understanding Project Calico Net</li> </ul>                                              | twork Plugins       |
| <ul> <li>Demo: Working with Persistent Volume and Persistent</li> <li>Volume Claim</li> <li>Understanding Weave Net Network</li> </ul> | -                   |
| <ul> <li>Demo: Working with ConfigMap and Secret</li> <li>Demo: Implementing Project Cali</li> </ul>                                   | co Network Plugins  |
| <ul> <li>Demo: Storage Class</li> <li>Understanding Ingress and Ingre</li> </ul>                                                       | ss Controllers      |
| <ul> <li>Understanding StatefulSet and DaemonSet</li> <li>Understanding Network Policies</li> </ul>                                    |                     |
| <ul> <li>Understanding CronJob and Job</li> <li>Understanding DNS for Services</li> </ul>                                              | and Pods            |
| <ul> <li>Demo: Working with Working StatefulSet</li> <li>Demo: Implementing Ingress and</li> </ul>                                     | Ingress Controllers |
| <ul> <li>Demo: Working with DaemonSet</li> <li>Demo: Implementing Network Po</li> </ul>                                                | licies              |
| <ul> <li>Demo: Working with CronJob</li> <li>Understanding Kubernetes Auther</li> </ul>                                                | entication          |
| <ul> <li>Demo: Working with Job</li> <li>Understanding Kubernetes Auther</li> </ul>                                                    | entication Modules  |
| <ul> <li>Demo: Stateless Example: PHP Guestbook with Redis</li> <li>Understanding Kubernetes Author</li> </ul>                         | orization           |
| <ul> <li>Demo: Using RBAC Authorization</li> </ul>                                                                                     | ı                   |
| Demo: Using ABAC Authorization                                                                                                    | า                   |

# Day - 5

- o Understanding Kubernetes Pods Observability
- Demo: Pods LivenessProbes and Readiness Probes
- Demo: Pods LivenessProbes and ReadinessProbes
- Demo: Static Pods
- Demo: Assign Pods to Nodes using nodeselector
- Demo: Assign Pods to Nodes using node Affinity
- Demo: Working with Kubernetes Addons(Dashboard)
- Demo: Upgrading the Kubernetes Cluster
- o Demo: Kubernetes Cluster Node Maintainance
- Demo: Backing Up and Restoring a Kubernetes Cluster
- Demo: Troubleshooting Application Failure
- o Troubleshooting Control Plane Failure
- o Troubleshooting Worker Node Failure
- o Troubleshooting Networking
- o Monitoring the Cluster Components
- o Monitoring the Applications Running within a Cluster
- Managing Cluster Component Logs
- Managing Application Logs
- Project